# AUTOMATISIERTE DIMENSIONIERUNG DER INNEREN STRUKTUR UND DER EIGENFREQUENZEN VON HUBSCHRAUBERROTORBLÄTTERN IM HINBLICK AUF EINE AUTOMATISIERTE ROTORBLATTOPTIMIERUNG

Franziska Becker\*, Steffen Kalow<sup>†</sup>, Rainer Bartels‡, Bram van de Kamp<sup>§</sup>

∗ Institut für Faserverbundleichtbau und Adaptronik † Institut für Faserverbundleichtbau und Adaptronik ‡ Institut für Flugsystemtechnik § Institut für Faserverbundleichtbau und Adaptronik Deutsches Zentrum für Luft- und Raumfahrt e.V. (DLR), Lilienthalplatz 7 , 38108 Braunschweig, Deutschland

# Zusammenfassung

Im Hinblick auf einen automatisierten multidisziplinären Optimierungsprozess wird eine automatisierte Modellbildung und Berechnung für Hubschrauberrotorblätter angestrebt. Zur Realisierung dieses Vorhabens wurde bereits im DLR-Projekt VikToria mit dem Aufbau eines Programms zu Rotorblattmodellbildung auf Basis von Rotorblattquerschnitten begonnen. Im derzeit laufenden DLR-Projekt UrbanRescue wurde dieser Programmentwicklungsprozess, von der CAD-Querschnittsgeometrie, über den Aufbau und die Berechnung eines FE-Modells, zur Ermittlung der Struktureigenschaften, bis hin zur Berechnung der Eigenfrequenzen, mit Hilfe eines FEM-Balkenmodells nach Houbolt & Brooks umgesetzt. In Bezug auf die Generierung der CAD-Querschnittsgeometrie wird dem Prozess ein vordefinierter Querschnittsentwurf, der die Anordnung und Dimensionierung der inneren Strukturelemente enthält, in Form einer Eingabedatei zur Verfügung gestellt. Alle für den Berechnungsprozess relevanten Eingabeparameter sowie die Schnittstellenkommunikation zwischen den einzelnen Programmmodulen wurden nach dem CPACS-Schema realisiert. Zur Bestimmung der Sensitivität von Parametervariationen der anisotropen inneren Strukturelemente auf die Struktureigenschaften, wie Steifigkeit, Trägheit und Rotorblattachspositionierung, wurden Parameterstudien durchgeführt. Wie erwartet, wirken die Parameter, betreffend der Haut und des Holms, am stärksten auf die Steifigkeit ein. Weiterhin wurde anhand eines Rechteckrotorblattes im Rahmen einer Eigenfrequenzanalyse der Einfluss verwendeter Entwurfsparameter auf die Rotorblattdynamik untersucht. Describe take visit and Story<br>
FENSIONIERUNG DER INNEREN STRUKTUR<br>
ER EIGENFREQUENZEN VON<br>
COTORBLÄTTERN IM HINBLICK AUF EINE<br>
ERTE ROTORBLÄTTERN IM HINBLICK AUF EINE<br>
ERTE ROTORBLÄTTERN IM HINBLICK AUF EINE<br>
ERTE ROTORBLÄ

# 1. EINLEITUNG

Moderne Hubschrauberrotorblätter werden heutzutage, unter Berücksichtigung der komplexen Anforderungen, welche aus den unterschiedlichen Flugzuständen resultieren, im ersten Schritt hinsichtlich der aerodynamischen Form optimiert. Basierend auf der Form der aerodynamischen Außenhaut, die den Entwurfsraum der inneren Geometrieelemente limitiert, können die Größenabmessungen der Querschnittsprofile und somit die strukturellen Eigenschaften in Spannweitenrichtung des Rotorblattes variieren. Die dynamischen Eigenschaften eines Hubschrauberrotorblattes hingegen, werden durch die Steifigkeits- und Massenverteilung, die sich aus dem strukturellen Aufbau abbilden, bestimmt. Durch Variationen in der Materialauswahl und der Dimensionierung der inneren Geometrieelemente, wie z.B. Rotorblatthaut und Holm und den sich daraus ergebenden strukturellen Eigenschaften, werden die Eigenfrequenzen eines Rotorblattes und somit der Rotor in seinem Schwingungsverhalten beeinflusst.

Der Entwurfsraum wird hierbei auch durch die Erfahrung des Konstrukteurs definiert. Der Spielraum für innovative Lösungsansätze bleibt dabei begrenzt.

Im Hinblick auf einen automatisierten multidisziplinären Optimierungsprozess gibt es bereits Ansätze zur Anpassung der Eigenschaften des Rotorblattstrukturmodells unter Anwendung von Skalierungvorschriften, wie in Bailly Ref. [\[1\]](#page-8-0) und Stanger Ref. [\[2\]](#page-8-1) dargestellt. Ein weiterer Ansatz bezieht sich auf die strukturelle Anpassung auf Basis ähnlicher Referenzrotorblätter [\[3\]](#page-9-0), deren Eigenfrequenzen vorab bekannt sind. Die Genauigkeit der Berechnungsergebnisse wird dabei maßgeblich durch die Qualität des Referenzmodells und dessen Übertragbarkeit auf das zu optimierende Modell bestimmt. Berechnungsmethoden höherer Komplexität, die alle für den inneren Rotorblattentwurf relevanten Entwurfsvariablen beinhalten, sind jedoch berechnungs-und somit kostenintensiv.

Mit Fokus auf die strukturelle Charakterisierung von Rotorblättern, wurde in Kalow Ref. [\[4\]](#page-9-1) eine Entwurfskette mit integriertem Strukturaufbau entwickelt. Die

strukturelle Rotorblattmodellierung und Berechnung folgt dabei dem gängigen Ansatz, Ref. [\[5\]](#page-9-2), der Diskretisierung, in Form von Rotorblattquerschnitten, in Spannweitenrichtung. Ein Beispiel hierfür stellt Kalow in Ref. [\[4\]](#page-9-1) innerhalb der beschriebenen Entwurfskette dar, wobei das Tool zur Analyse von Querschnitten SaMaRA zur Anwendung kommt.

Der Aufbau eines Strukturmodells mit variierenden Querschnittsabmessungen und komplexem inneren Strukturaufbau ist in der manuellen Umsetzung sehr zeitaufwändig und somit mit hohen Kosten verbunden. Im Zuge des DLR-Projektes VicToria (Virtual Aircraft Technology Integration Platform) wurde daher mit dem Aufbau einer automatisierten Strukturmodellgenerierung und Berechnung der Struktureigenschaften von Rotorblattquerschnittsgeometrien hoher Genauigkeit begonnen [\[6\]](#page-9-3). Dieser Ansatz wurde im DLR-Projekt Urban Rescue weiterverfolgt und um die Berechnung der Eigenfrequenzen unter Verwendung des Ansatzes zum Aufbau eines FEM-Balkenmodells nach Houbolt & Brooks, Ref. [\[7\]](#page-9-4), erweitert.

# 2. ENTWURFSPROZESS

Die Programmstruktur des automatisierten Strukturmodellprozesses, mit dem Namen Rotorblattgenerator, wird schematisch in Bild [1](#page-1-0) dargestellt. Die Steuerung des Programmflusses, sowie der die Modellgenerierung ausführende Code, wurde mit Hilfe von Python umgesetzt. Als Eingabe- und Schnittstellenformat wurde CPACS (Common Parametric Aircraft Configuration Scheme) [\[8\]](#page-9-5) gewählt, welches alle für den Prozess relevanten Eingabeparameter zur Generierung des Strukturmodells sowie dem Aufbau des FEM-Balkenmodells zur Verfügung stellt. Im Weiteren sollen die einzelnen Prozessschritte kurz beschrieben werden. Weitere Informationen zum Aufbau des Strukturmodells können zudem der Veröffentlichung von van de Kamp [\[6\]](#page-9-3) entnommen werden.

# 2.1. Strukturentwurf (CATIA)

Basierend auf der aerodynamischen Außenform des Rotorblattquerschnittes wird mit Hilfe des CAD-Programms CATIA die innere Struktur von außen nach innen aufgebaut. Hierfür wird eine auf den Erfahrungen des Konstrukteurs beruhende Vorlage, unter Annahme einer festgelegten Strukturtopologie, angelegt. Diese wird mit Hilfe einer CATIA-PowerCopy, welche auch die Parametrisierung der einzelnen Geometriekomponenten beinhaltet, erstellt. Die Generierung der CAD-Querschnittsgeometrie wird durch den Python-Code über eine COM-Schnittstelle, zur Kommunikation mit CATIA, automatisiert ausgeführt und dem Folgeprozess zur Verfügung gestellt.

# 2.1.1. Strurkurmodellierung (ANSYS Workbench)

Das Strukturmodell wird auf Basis des CAD-Strukturentwurfes und den Informationen zum

<span id="page-1-0"></span>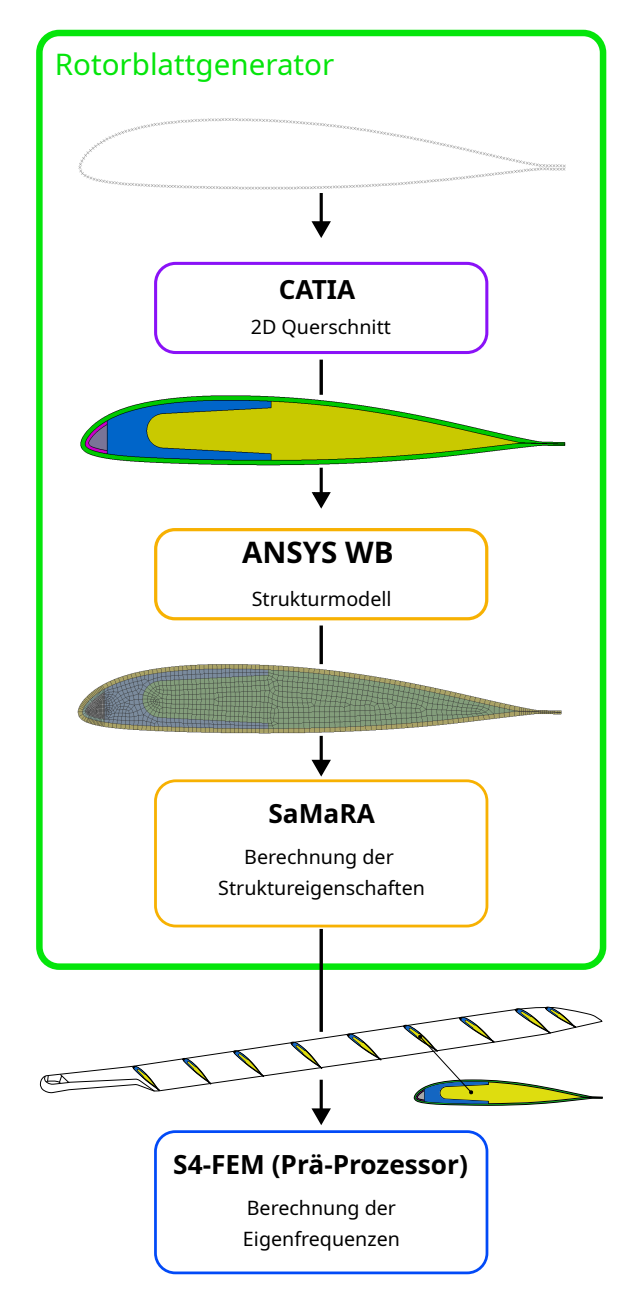

BILD 1. Strukturentwurfsprozess

Lagenaufbau der Faserverbundelemente mit Hilfe des Programms ANSYS Workbench generiert. Der eigentliche Strukturmodellgenerierungsprozess wird durch einen Python Code gesteuert und ausgeführt. Dieser beinhaltet sowohl die Modellgenerierungsstruktur, welche den Ablaufplan der Modellgenerierung festlegt, als auch alle für die Ausführung der einzelnen Untermodule notwendigen Anweisungen. Die Kommunikation der in Python angelegten Steuerungsstruktur mit den einzelnen ANSYS-Modulen, wie beispielsweise Mechanical oder ACP, erfolgt mit Hilfe von Iron Python. Innerhalb der Strukturmodellgenerierung werden die einzelnen inneren Strukturmodellelemente, wie z.B. Holm, Nasengewicht in die Workbench eingelesen und vernetzt. Der Aufbau der Faserverbundelemente, wie z.B. der Torsionskappe und der Haut, wird unter Verwendung von ANSYS ACP umgesetzt. Abschließend wird das Strukturmodell an SaMaRA zur Berechnung der Struktureigenschaften übergeben.

# 2.1.2. Struktureigenschaften (SaMaRA)

Im Zuge der Berechnung der Struktureigenschaften von passiven und insbesondere von aktiv verwindbaren Rotorblättern müssen viele Besonderheiten im Entwurfsprozess berücksichtigt werden. Daher wurde zur Simulation verschiedener Einflüsse am DLR Braunschweig das Tool SaMaRA (Structural Modelling and Rotor Analysis) entwickelt. Hierbei handelt es sich um ein parametrisches Modell, das sowohl Rotorblattquerschnitte von aktiven als auch passiven Rotorblättern abbilden und deren strukturmechanische Eigenschaften berechnen kann. Innerhalb der Simulationsumgebung können dabei sowohl individuelle Querschnitte der Rotorblattwurzel als auch aerodynamische Profile generiert und berechnet werden. Zunächst wird hierfür das zuvor in ANSYS Workbench generierte FE-Strukturmodell in SaMaRA eingelesen und das vorab generierte Berechnungsnetz auf die unterschiedlichen Berechnungen angepasst. Die Struktureigenschaften werden im nächsten Schritt unter Verwendung von zwei unterschiedlichen Strukturmodellen, welche auf dem extrudierten Strukturentwurf basieren, berechnet.

Eine detailliertere Beschreibung der Strukturmodellierung und des Berechnungsprozesses kann Kalow Ref. [\[4\]](#page-9-1) entnommen werden.

### 2.1.3. Eigenfrequenzen (S4-FEM)

Die Bestimmung der Eigenfrequenzen erfolgt mit Hilfe des Programms S4-FEM. Wie in der Veröffentlichung Ref. [\[9\]](#page-9-6) nachzulesen ist, basiert S4 auf der Blattelemententheorie, wobei analytische und semiempirische Modelle eine schnelle Berechnung der Rotordynamik isolierter Rotoren ermöglichen. Grundlage der Strukturmechanik in S4 ist eine Balkenmodellierung, die mit dem Finite-Element-Präprozessor-Programm (S4-FEM) nach Houbolt-Brooks [\[7\]](#page-9-4) analysiert wird und deren Eigenformen und -frequenzen in der Rotorsimulation als dynamisches Antwortproblem behandelt werden. Hierfür werden alle zuvor durch den Rotorblattgenerator berechneten Struktureigenschaften der Rotorblattquerschnitte diskret angeordnet. Im Anschluss an die Berechnung mit S4-FEM werden die Eigenfrequenzen im Rotorfrequenzdiagramm zusammengefasst dargestellt.

# 3. SENSITIVITÄTSANALYSE

Die Dynamik eines Rotorblattes wird maßgeblich durch dessen inneren strukturellen Aufbau und die Drehzahl bestimmt. Steifigkeit und Masse sind dabei die bestimmenden Faktoren über die das Schwingungsverhalten eines Rotorblattes eingestellt wird. Weiterhin sind Schwer,- Schub-, und Zugmittelpunkts-

lage wichtige Einflussgrößen und für die dynamische Stabilität von besonderer Bedeutung. Im Rahmen der Parameterstudie werden die Auswirkungen unterschiedlicher, spezifisch auf den Querschnittsaufbau bezogenen, geometrischen Parameter auf die Steifigkeiten untersucht.

# 3.1. Rotorblattquerschnittsmodell

Um einen möglichst realitätsnahen Eindruck bezüglich der resultierenden Struktureigenschaften infolge der Parametervariation zu erhalten, wurde zur Durchführung der Sensitivitätsanalyse ein repräsentativer Querschnitt des FTK-Rotorblattes [\[4\]](#page-9-1) innerhalb des aerodynamischen Bereiches gewählt.

Der Rotorblattquerschnitt wird wie in Bild [2](#page-2-0) gezeigt durch sechs Parameter beschrieben. Der der Untersuchung zugrundeliegende Querschnitt, sowie die sechs die Strukturvorlage beschreibenden Parameter, werden in Bild [2](#page-2-0) visualisiert. Gezeigt wird ein typischer Blattquerschnitt eines generischen Hubschrauberrotorblattprofils. Der Strukturaufbau besteht aus der Rotorblatthaut, der Torsionskappe, dem Nasengewicht, einem sogenannten C-Holm und dem den Hohlraum füllenden Schaum. Die Blatthäute dienen primär der Aufnahme der Torsionslasten und sind aus Kohlefasern mit einer Faserorientierung von  $\pm$  45° aufgebaut. Aufgrund der Fertigung des FTK-Rotorblattes in geteilter Form, wurde zum Verschluss des Torsionsquerschnittes eine Torsionskappe eingesetzt. Diese verbindet die obere und untere Rotorblatthälfte im Bereich der Vorderkante fest miteinander [\[10\]](#page-9-7). Zudem dient diese dem Verschluss des Torsionsquerschnittes und begrenzt das Nasengewicht (Wolfram-Harzgemisch), das die Korrektur der Schwerpunktlage im Bereich von 25 % der Länge der Profilsehne ermöglicht. Der in einer C-Form ausgeführte Holm ist in der Regel aus UD-Glasfasern aufgebaut und dient der Übertragung der am Rotorblatt entstehenden Biegelasten, sowie der Aufnahme der Zentrifugallast. Der den verbleibenden Hohlraum ausfüllende Schaum dient der Formhaltigkeit des Rotorblattprofils.

<span id="page-2-0"></span>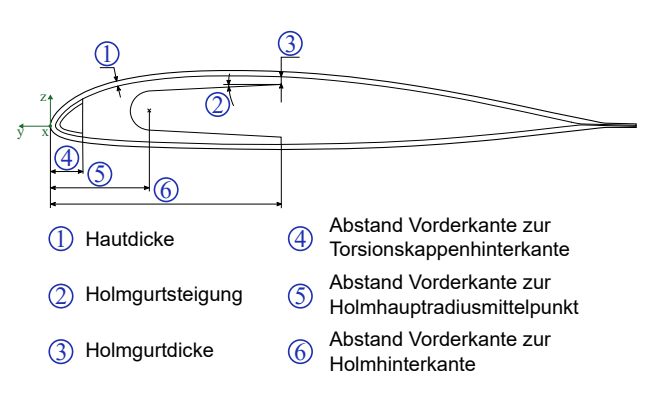

BILD 2. Parametrisierung

Die Parameter "Material" und "Faserorientierung" werden für diese Untersuchung als konstant angenom-

men. Die minimale Hautdicke wird auf eine Lage festgelegt.

# 3.2. Durchführung

Zur Durchführung der Sensitivitätsanalyse wird jeweils ein Parameter innerhalb eines vorgegebenen Parameterintervalls variiert, wobei alle anderen Parameter konstant gehalten werden. Fertigungsrestriktionen, wie etwa die Berücksichtigung der Lagenanzahl der Rotorblatthaut, werden in Form diskreter Schrittweiten im Parameterintervall berücksichtigt. Alle anderen Parameterschrittweiten sind frei, jedoch vorzugsweise in äquidistanten Schritten gewählt. Die Extrema der Parameterintervalle stellen dabei nicht zwangsläufig reell erstrebenswerte Parameterkonstellationen dar. Vielmehr soll der Einfluss einzelner Parameter auf die Steifigkeiten des Querschnittes untersucht werden, wobei die Variation des Parameters eines Geometrieelementes oft Einfluss auf die Dimensionierung eines anderen Geometrieelementes nimmt. Zunächst werden zu diesem Zweck mit Hilfe des Tools SaMaRA die Struktureigenschaften jeder einzelnen Parameterkonstellation innerhalb des für jeden Parameter gewählten Intervalls berechnet. Im Anschluss werden die ermittelten Steifigkeitsdaten in Form von Diagrammen ausgewertet.

# 3.3. Auswertung

Die Steifigkeiten der einzelnen Parametervariationen werden in Abhängigkeit der jeweiligen Schrittweite im Parameterintervall ausgewertet. Dabei werden die Steifigkeiten auf ihren maximalen Steifigkeitswert normiert dargestellt. Auf diese Weise können alle Steifigkeiten bezüglich eines Parameters, welche absolut zueinander durchaus größere Abweichungen in der Größenordnung der jeweiligen Steifigkeit aufweisen, relativ zueinander in einem Diagramm dargestellt werden. Die auf der Abszisse visualisierten Parameterschrittweiten werden auf das jeweilige Parameterintervall normiert.

# <span id="page-3-2"></span>3.3.1. Hautdicke

Die aus Glasfasergelegen, mit einer Faserorientierung von  $\pm$  45°, aufgebaute Rotorblatthaut dient der Aufnahme belastungsinduzierter Torsionsmomente. Entsprechend dieser Funktion wird durch Steigerung der Hautdicke in erster Linie, wie im Diagramm für die Hautdicke von Bild [4](#page-4-0) dargestellt, die Torsionssteifigkeit stark erhöht. Eine Schrittweite umfasst hierbei ein Gelege, welches aus Glasfaserlagen mit einer Faserorientierung von  $\pm$  45 $^{\circ}$  besteht. Da durch das Einbringen zusätzlicher ± 45◦ orientierter Kohlefasern, insbesondere im Bereich der Hinterkante des Rotorblattquerschnittes, die Schubsteifigkeit gesteigert wird, nimmt die Schwenksteifigkeit ebenfalls zu, jedoch in geringerem Maße als die Torsionssteifigkeit. Im Gegensatz dazu kann durch die Maximierung der Hautdicke eine geringe Abnahme der Schlagsteifigkeit beobachtet werden. Hierbei werden im

Randbereich für die Zugsteifigkeit günstige UD-Glasfasern des Holms durch für die Schubsteifigkeit begünstigende ± 45◦ orientierte Kohlefasern ersetzt und die Holmgurte in das Innere des Querschnittes verschoben. Die Holmfläche wird dabei um etwa etwa 8 % reduziert. Da die Schlagsteifigkeit aus der Zugsteifigkeit x Hebelarm resultiert und diese im Maximum der Hautdicke im Randbereich des Querschnittes reduziert wird, fällt die Schlagsteifigkeit ab. Die Flächendifferenz der Haut zwischen dem Minimum und Maximum liegt bei etwa 75 %. Das in dieser Größenordnung zusätzlich eingebrachte Fasermaterial ist auch für den Zugewinn an Zugsteifigkeit zuträglich. Da ebenso jedoch die Fläche des Holms reduziert wird, welcher die für die Aufnahme der Zentrifugallasten günstige 0◦ -Faserorientierung aufweist, fällt der Anstieg in diesem Fall geringer aus.

# 3.3.2. Abstand zur Torsionskappenhinterkante

Durch den Parameter "Abstand Torsionskappenhinterkante" wird vorrangig die Holmfläche im Bereich der Vorderkante reduziert. Wie im Diagramm des Parameters "Abstand Torsionskappenhinterkante" erkennbar wird, führt die Reduzierung der Holmfläche zu einer Senkung der Schlag-, Schwenk und insbesondere der Zugsteifigkeit. Einzig die Torsionssteifigkeit kann geringfügig durch den Zugewinn an Fasermaterial, mit einer der Torsion zuträglichen Faserorientierung, gesteigert werden.

# <span id="page-3-1"></span>3.3.3. Holmgurtdicke und Holmgurtsteigung

Die Parameter "Holmgurtdicke" und "Holmgurtsteigung" zeigen in ihrer Wirkungsweise ähnliche Ausprägungen und resultieren daher in korrespondierenden Steifigkeitseigenschaften, wobei die Steigerung der Steifgkeit für den Parameter "Holmgurtdicke" noch etwas größer ausfällt. Daher wird die Holmgurtdicke an dieser Stelle eingehender betrachtet. Die Extremausprägungen des Parameters "Holmgurtdicke" sind in Bild [3](#page-3-0) visualisiert.

<span id="page-3-0"></span>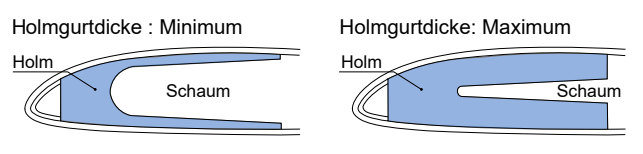

BILD 3. Extrema der Holmgurtdicke

Da der innere Holmradius während der Parametervariation variabel bleibt, während die Holmgurtsteigung konstant gehalten wird, ergibt sich für den Holm im Parameterminimum eine C-Form und im Maximum eine V-Form. Im Minimum erreicht der innere Holmradius sein Maximum und im Parametermaximum seinen minimalen Radius. Zudem wird durch diesen Parameter lediglich die Holmfläche im Inneren des C-Holms mit einer Flächendifferenz von etwa 54 % zwischen dem Parameterminimum und dem Maximum erhöht.

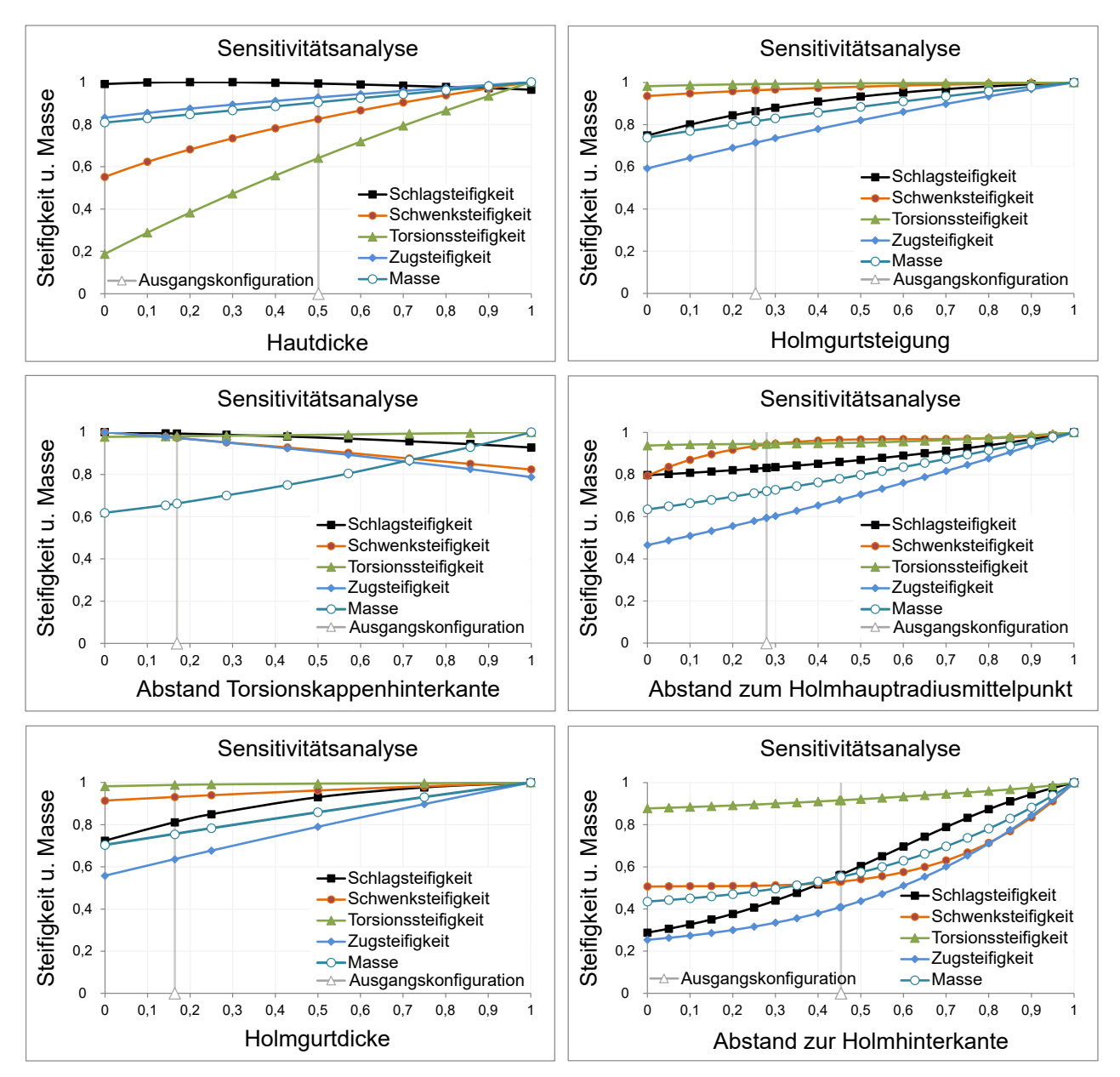

<span id="page-4-0"></span>BILD 4. Sensitivitätsanalyse der Steifigkeit und Masse in Abhängigkeit der Parametervariation

Entsprechend der Funktion des Holms, der Aufnahme der Zentrifugallast, steigt die Zugsteifigkeit zwischen dem Minimum und dem Maximum signifikant und annähernd linear an. Demgegenüber nimmt die Kurve der Schlagsteifigkeit einen quadratischen Verlauf, wobei der größte Anstieg in der ersten Hälfte der Kurve liegt, was auch mit dem größeren Abstand zur neutralen Faser bei Schlagbiegung korrespondiert. Die Schwenksteifigkeit wird durch diesen Parameter eher gering beeinflusst, da im relevanten Abstand zur neutralen Faser, bei Biegung durch die Schwenkbewegung, eher weniger wirksames Fasermaterial eingebracht wird. Aufgrund der für die Torsion eher ungünstigen Faserorientierung und dem geringen Abstand zum Schubmittelpunkt, hat die Maximierung der Holmgurtdicke auf die Torsionssteifigkeit einen vernachlässigbar kleinen Effekt.

# 3.3.4. Abstand zum Holmhauptradiusmittelpunkt

Durch den Parameter "Abstand zum Holmhauptradiusmittelpunkt" wird der Anteil an Fasermaterial, mit Faserorientierung in Spannweitenrichtung des Rotorblattes, im inneren des C-Holms variiert. Im Parameterminimum ist kaum mehr ein Steg zwischen den Holmgurten vorhanden, während im Maximum der Holm fast vollständig ausgefüllt wird. Die Flächendifferenz zwischen dem Minimum und dem Maximum liegt bei etwa 64 %. Im Gegensatz zum Parameter "Holmgurtdicke" kann durch diesen Parameter sehr gut der Fasermaterialgehalt des Holms in näheren Umgebung zur Vorderkante angepasst werden. Da der Holm im Parameterminimum, wie bereits oben beschrieben, näherungweise getrennt wird, fällt betreffend der Zugsteifigkeit im Vergleich zwischen dem Minimum der Holmgurtdicke das Minimum für den Holmhauptradiusmittelpunkt geringer aus. Da die Holmgurte selbst jedoch im Minimum des

Holmhauptradiusmittelpunktes etwas dicker sind als im Minimum der Holmgurtdicke, liegt die Schlagsteifigkeit hier auch etwas höher. Im Bereich zwischen 9 und 19 mm steigt die Schwenksteifigkeit stark an, was erneut an dem geringen Abstand zur neutralen Faser bei Biegung in Schwenkrichtung begründet liegt. Für die Torsionssteifigkeit kann, aus den im Abschnitt [3.3.3](#page-3-1) benannten Gründen, erneut nur eine geringe Steigerung erreicht werden.

# 3.3.5. Abstand zur Holmhinterkante

Die Extrema der Parametervariation des Abstandes zur Holmhinterkante werden in Bild [5](#page-5-0) visualisiert. Der gewölbten Außenkontur des Rotorblattquerschnittes folgend werden die Holmgurte im Bereich der Hinterkante nach innen angenähert, wenn der Parameter gegen sein Maximum strebt. Ähnlich dem Parameter

<span id="page-5-0"></span>Abstand Hinterkante Torsionskappe : Minimum

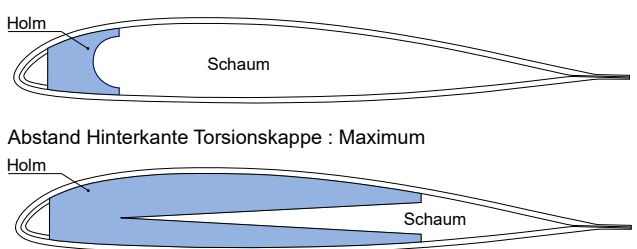

BILD 5. Extrema des Abstandes zur Holmhinterkante

"Holmgurtdicke" wird auf diese Weise der innere Radius des C-Holms im Parameterminimum maximiert und im Parametermaximum minimiert. Infolge der Steigerung des Abstandes der Holmhinterkante zur Vorderkante des Querschnittes wird erheblich mehr Fasermaterial im Zentrum des Querschnittes generiert. Die Flächendifferenz zwischen dem Parameterminimum und Maximum liegt bei ca. 84 %. Für die Zugsteifigkeit ergibt sich auf diese Weise ein signifikanter Anstieg. Da die Faserorientierung in Spannweitenrichtung des Rotorblattes neben der Zugsteifigkeit auch die Schlagsteifigkeit erhöht, ist auch hier ein deutlicher Anstieg erkennbar. Der stärkste Anstieg für die Schlagsteifigkeit liegt im Bereich zwischen 29 und 64 mm. Die Schwenksteifigkeit nimmt erst mit dem Abstand von der Vorderkante zur Holmhinterkante ab einem Wert von 44 mm zu und steigt dann steil mit quadratischem Kurvenverlauf an. Insbesondere im Bereich der Hinterkante kann auf diese Weise durch das Einbringen zusätzlichen Fasermaterials mit Faserorientierung in Spannweitenrichtung der größte Zugewinn an Steifigkeit erreicht werden. Bezüglich der Torsionssteifigkeit lässt sich ebenfalls ein geringer Anstieg erkennen, da allgemein im äußeren Bereich der Querschnittes durch die Erhöhung des Parameterwertes mehr Fasermaterial eingebracht wird. Auch wenn dieses Fasermaterial Faserorientierungen aufweist, die bei der Aufnahme von Torsionlasten eine geringere Wirksamkeit haben, so wird doch ein geringer Zugewinn aufgrund der Menge der zusätzlichen Fasern erkennbar.

# 4. EIGENFREQUENZANALYSE

Mit Hilfe der Eigenfrequenzanalyse wird nach der strukturellen Auslegung eine erste Abschätzung über die Dynamik eines Rotorblattes getroffen. Dabei handelt es sich um einen wichtigen Schritt zur Identifikation kritischer Eigenfrequenzplatzierungen, die in einem dynamisch instabilen Schwingungsverhalten resultieren können. Entgegen der Sensitivitätsanalyse erfolgt hierbei die Untersuchung des Ensambles aller für den Rotorblattentwurf relevanten Querschnittsgeometrien. Neben den Steifigkeiten wird hierbei auch die Masse als wichtige Einflussgröße auf das Schwingungsverhalten berücksichtigt.

# 4.1. Rotorblattbalkenmodell

Für die Eigenfrequenzanalyse werden die zuvor aus der Strukturanalyse gewonnenen Querschnittseigenschaften zu einem Balkenmodell zusammengefasst. Die Länge der Profilsehne sowie das verwendete Profil und dessen struktureller innerer Aufbau wird in Spannweitenrichtung als konstant angenommen, wodurch sich ein Rechteckrotorblatt ergibt. Die Rotorblattwurzel, welche den größten Einfluss insbesondere auf die unteren Eigenfrequenzen hat, bleibt unverändert. Die jeweiligen Querschnitte werden äquidistant in radialer Länge angeordnet.

# 4.2. Durchführung

Die Eigenfrequenzanalyse wird mit Hilfe des DLRinternen Präprozessors des Programms S4 durchgeführt. Da die Parameter "Holmgurtsteigung" und "Holmgurtdicke" in ihrer Wirkungsweise große Ähnlichkeiten aufweisen, wird die Eigenfrequenzanalyse auf den Parameter Holmgurtdicke beschränkt. Ebenfalls werden ausschließlich die Extrema der Parameterintervalle untersucht. Gegenüber der Sensitivitätsanalyse wird der Einfluss der Masse in die Untersuchung mit einbezogen, um eine möglichst realistische Abbildung der Wirkungsweise der einzelnen Parameter zu erhalten.

# 4.3. Auswertung

Die aus der Parametervariation gewonnenen Ergebnisse werden in den Frequenzdiagrammen der jeweiligen Parameterauswertung dargestellt. Gezeigt werden die unteren Eigenmoden in Abhängigkeit der normierten Rotationsgeschwindigkeit  $\Omega/\Omega_{ref}$ . Bei der Auswertung der Rotorfrequenzdiagramme ist zu beachten, dass in Bereichen von Frequenzkopplungen der Kurvenverlauf unterbrochen und im Weiteren dem Kurvenverlauf der gekoppelten Eigenfrequenzen folgt. Zur besseren Übersicht sind die Schlageigenfrequenzen (F1-F5), die Schwenkeigenfrequenzen (L1, L2) sowie die Torsionseigenfrequenz (T1) und deren Minimum und Maximum nach der Parametervariation mit Pfeilen zur Visualisierung der Orientierung der Kurvenbewegung abgebildet. Nachfolgend wird die Wirkung der Parametervariationen für jeden betrachteten Parameter separat ausgewertet. Die Auswirkung der Parametervariationen auf mögliche Frequenzkopplungen zwischen den jeweiligen Eigenformen sowie die Kopplung mit den Drehzahlvielfachen wird innerhalb der Frequenzanalyse vernachlässigt. Der Fokus der Untersuchung liegt auf den Ausprägungen der Eigenfrequenzen infolge der Parametervariation.

### 4.4. Eigenfrequenzanalyse - Hautdicke

Der größte Gradient bezüglich der Torsionssteifigkeit wird, wie bereits unter [3.3.1](#page-3-2) beschrieben, durch die Parametervariation der Hautdicke erzeugt. Da die Haut in der Ausgangskonfiguration bereits eine hohe Dicke aufweist, fällt die Steigerung der Torsionseigenfrequenz im Maximum bzw. die Reduzierung im Minimum unterschiedlich groß aus. Mit der Zunahme an Torsionssteifigkeit lässt sich auch eine Steigerung der Torsionseigenfrequenz, wie in Bild [6](#page-6-0) gezeigt, beobachten. Ausgehend von der Ausgangskonfiguration werden, wie in Bild [4](#page-4-0) gezeigt, bis zum Erreichen des Parameterminimums ca. 10 % der Masse reduziert. Im Parametermaximum wird die Masse hingegen um etwa nur 10 % gegenüber Ausgangskonfiguration gesteigert. Da Steifigkeit und Masse eine gegensätzliche Wirkung auf die Eigenfrequenzen haben, wird ersichtlich, dass die Torsionssteifigkeit maßgeblich Einfluss auf die Torsionseigenfrequenz nimmt. Ein

<span id="page-6-0"></span>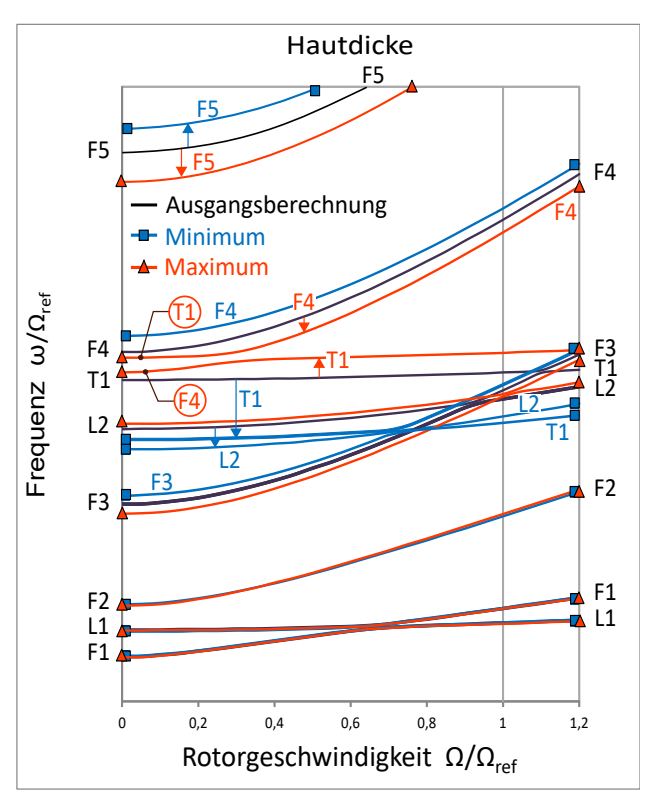

BILD 6. Eigenfrequenzanalyse der Extrema des Parameters "Hautdicke"

ähnlicher Effekt lässt sich für die zweite Schwenkeigenform (L2) beobachten. Für die Schlageigenfrequenz hingegen wird, wie unter [3.3.1](#page-3-2) ausgeführt, die Schlagsteifigkeit zwischen Parameterminimum und Parametermaximum kaum verändert bzw. fällt durch

die Maximierung der Hautdicke, ausgehend von der Ausgangskonfiguration, sogar leicht ab. Hier wird der Einfluss der Massenträgheit für die Schlagbewegung sichtbar. Durch die Reduzierung an Masse im Bezug auf das Parameterminimum werden die Schlageigenfrequenzen F3, F4 und F5 entsprechend erhöht. Im Parametermaximum wird zum einen die Steifigkeit reduziert und zum anderen die Masse erhöht. Beide Struktureigenschaften wirken dann reduzierend auf diese Schlageigenfrequenzen ein. Weiterhin wird ersichtlich, dass die Eigenfrequenzen F1, L1 und F2 kaum verändert werden. Diese werden durch Strukturvariationen im Wurzelbereich des Rotorblattes und über große Veränderungen in der Massenverteilung stärker beeinflusst.

### 4.5. Eigenfrequenzanalyse - Holmgurtdicke

Bei der Parametervariation der Holmgurtdicke wird auffällig, dass auf die Schlageigenfrequenzen F4 und F5 beide Parameterextrema reduzierend gegenüber der Ausgangskonfiguration einwirken. Die aus der Parametervariation resultierenden Eigenfrequenzen werden in Bild [7](#page-6-1) dargestellt. Zwischen der Aus-

<span id="page-6-1"></span>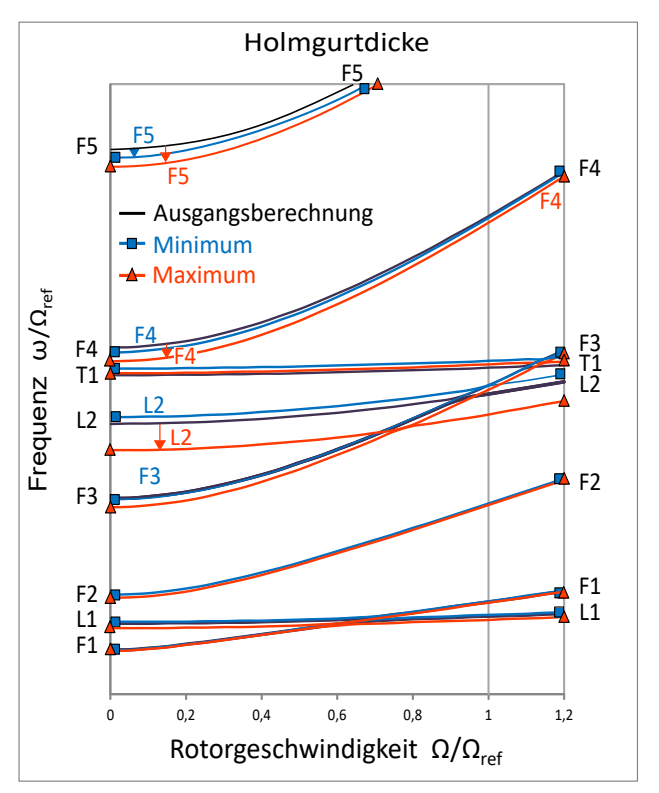

BILD 7. Eigenfrequenzanalyse der Extrema des Parameters "Holmgurtdicke"

gangskonfiguration und dem Parameterminimum wird die Schlagsteifigkeit eher geringfügig reduziert. Die Masse wird etwa um 5 % gesenkt. Die Reduzierung der Masse würde nun normalerweise zur Steigerung der Schlageigenfrequenzen beitragen, jedoch wird Fasermaterial in den Holmgurten und somit in einem für die Schlagsteifigkeit wirkungsvollen Bereich, mit großem Abstand zur neutralen Faser, reduziert. Hierdurch werden die Schlageigenfrequenzen F4 und F5 dennoch gesenkt. Dieser Effekt ist eher gering und wird daher nur in diesen beiden sensitiveren Eigenfrequenzen sichtbar. Hierbei ist jedoch anzumerken, dass sich diese Beobachtung auf lediglich drei Parameterkonfigurationen bezieht. Es ist nicht auszuschließen, dass eine Parameterkonfiguration zwischen dem Minimum und dem Maximum zu einer Erhöhung dieser Eigenfrequenzen im Bezug auf die Ausgangskonfiguration führt. Die Schlageigenfrequenz F1 wird hingegen nicht und F3 kaum im Parameterminimum verändert. Wie in Bild [4](#page-4-0) gezeigt, wird im Parametermaximum durch das zusätzliche Fasermaterial im Holminneren, ausgehend von der Ausgangskonfiguration, auch die Masse um etwa 24 % erhöht. Dem steht ein Zugewinn an Schlagsteifigkeit von etwa 20 % entgegen. Dennoch werden durch den Einfluss der Masse die Schlageigenfrequenzen F3 bis F5 im Parametermaximum abgesenkt. Wie in der Sensitivitätsanalyse unter [3.3.3](#page-3-1) ersichtlich, wird die Schwenksteifigkeit im Parameterintervall nur sehr gering gesteigert. Im Parameterminimum der Schwenkeigenfrequenz L2 ist eine leichte Steigerung erkennbar. Im Parametermaximum werden die Schwenkeigenfrequenzen L1 und L2 abgesenkt. Im Vergleich zum Parameter "Hautdicke" haben die Parameterextrema einen gegenteiligen Effekt auf die Frequenzlage. Im Fall der Holmgurtdicke wird der Einfluss des Zugewinns an Masse deutlich sichtbar, während im Parameter "Hautdicke" der Zugewinn an Schwenksteifigkeit dominiert. Da die Torsionssteifigkeit durch die Holmgurtdicke kaum variiert wird, ist die geringe Änderung in der Torsionseigenfrequenz auch eher auf den Masseneffekt zurückzuführen. Dieser ist im Gegensatz zur Schlag-oder Schwenkeigenfrequenz jedoch deutlich geringer.

# 4.6. Eigenfrequenzanalyse - Abstand zum Holmhauptradiusmittelpunkt

Durch die Variation des Parameters "Abstand zum Holmhauptradiusmittelpunkt" wird ähnlich dem Parameter "Holmgurtdicke" im Parameterintervall der Holm nach innen vergrößert und im Maximum fast vollständig ausgefüllt. Durch den Zuwachs an Masse zwischen Ausgangskonfiguration und Parametermaximum von 28 %, ist der Effekt auf die Eigenfrequenzen, wie in Bild ?? gezeigt, etwas stärker ausgeprägt. Im Übrigen jedoch relativ ähnlich. Unterschiede ergeben sich im Parameterminimum durch die näherungsweise Teilung der Holmgurte. Hier wird ausgehend von der Ausgangskonfiguration im Bezug auf das Parameterminimum 9 % Masse reduziert. Die Schlagsteifigkeit wird in diesem Bereich kaum verändert. Erneut wird hier der Einfluss der Masse in den Schlageigenfrequenzen F3 bis F5 in Form einer Steigerung dieser sichtbar. Die Schwenksteifigkeit nimmt in diesem Bereich 13 % ab. Zusätzlich führt die gegenteilig wirkende Reduzierung der Masse zu einer Art Gleichgewicht, wodurch die Schwenkeigenfrequenz im Parame-

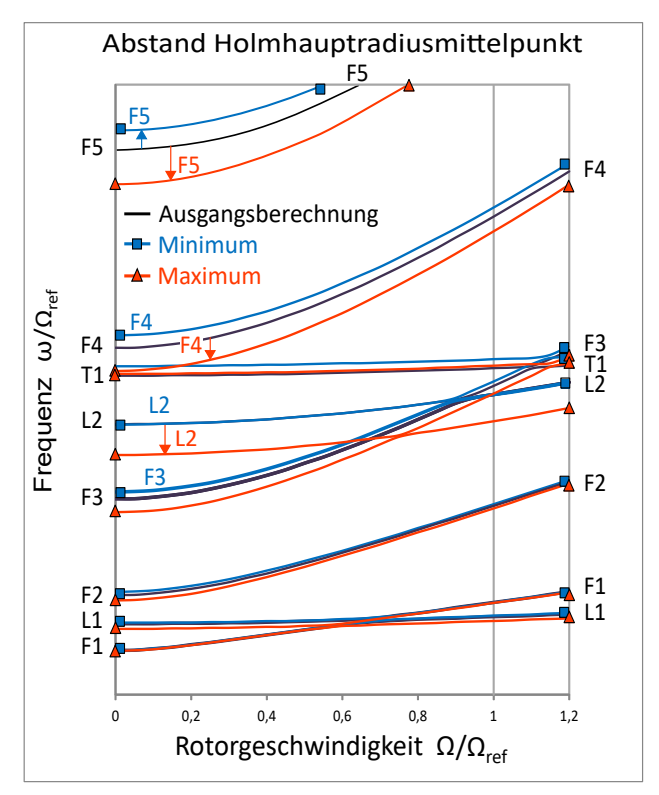

BILD 8. Eigenfrequenzanalyse der Extrema des Parameters "Abstand zum Holmhauptradiusmittelpunkt"

terminimum in ihrer Lage unverändert bleibt. Die Torsionseigenfrequenz wird ebenfalls eher durch die Massenreduzierung geringfügig erhöht.

# 4.7. Eigenfrequenzanalyse - Abstand zur Holmhinterkante

Auch im Parameter des "Abstandes zur Holmhinterkante" lassen sich die Effekte auf die Schlag-und Schwenkeigenfrequenzen aus dem Parameter "Holmgurtdicke" in stärkerer Ausprägung wiedererkennen. Demgegenüber lassen sich jedoch auch durch die Verlängerung und Verkürzung der Holmgurte über die Ausgangskonfiguration hinaus die Steifigkeiten wesentlich breiter variieren. Die Lage der Eigenfrequenzen ist in Bild [9](#page-8-2) dargestellt. Ähnlich den Parameter Holmgurtdicke und Abstand zur Holmhinterkante wird im Parametermaximum im Holminneren sehr viel Masse generiert. Die Massendifferenz im Parameterintervall, wie in Bild [4](#page-4-0) dargestellt, liegt bei ca. 57 %. Im Parameterminimum fällt die Schlagsteifigkeit durch die fehlenden Holmgurte stark ab, wodurch die Schlageigenfrequenzen F2 bis F5 ebenfalls signifikant sinken. Ausgehend von der Ausgangskonfiguration stehen der Reduzierung an Schlagsteifigkeit von etwa 28 % eine Verringerung der Masse von etwa 11 % gegenüber. Im Parametermaximum tarieren sich der Zugewinn an Masse und Steifigkeit insoweit aus, dass die Schlageigenfrequenzen F2 bis F5 weniger stark als bei den anderen beiden Vergleichsparametern abfallen. Für das Minimum der Schwenkeigenfrequenz ist der Effekt der

<span id="page-8-2"></span>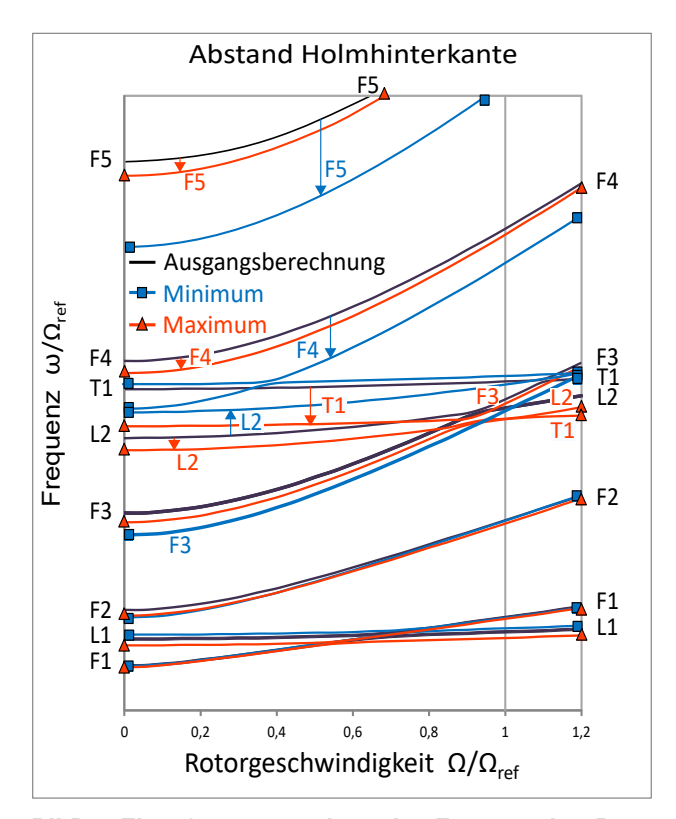

BILD 9. Eigenfrequenzanalyse der Extrema des Parameters "Abstand zur Holmhinterkante"

Massenreduktion wesentlich größer, da auch die Steifigkeit ausgehend von der Ausgangskonfiguration kaum variiert, wodurch sich die Schwenkeigenfrequenz erhöht. Ähnlich der Schlageigenfrequenz fällt die Reduzierung der Schwenkeigenfrequenz im Parametermaximum durch den Zuwachs beider relevanter Struktureigenschaften geringer aus. Im Bezug auf das Parametermaximum ist außerdem ein deutlicher Abfall der Torsionseigenfrequenz erkennbar. Gegenüber der Schlag-und Schwenksteifigkeit fällt der Zugewinn an Torsionssteifigkeit im Parameterintervall eher gering aus. Einer Steigerung der Torsionssteifigkeit von etwa 12 % steht eine Massendifferenz von 57 % bezogen auf das gesamte Parameterintervall gegenüber, wodurch der die Torsionseigenfrequenz senkende Einfluss der Masse überwiegt.

#### 5. ZUSAMMENFASSUNG UND AUSBLICK

Mit Hilfe des aus Rotorblattgenerator und S4-FEM Tool aufgebauten Frameworks können sowohl die Struktureigenschaften als auch die Eigenfrequenzen, unter Berücksichtigung eines großen Parameterfeldes, automatisiert berechnet werden. Im Hinblick auf einen automatisierten Optimierungsprozess kann anhand der durchgeführten Untersuchungen ein erster Eindruck über die Variabilität des inneren Querschnittsentwurfs gewonnen werden. Zudem wurden mit Hilfe der angelegten Parametrisierung mögliche Stellhebel zur Anpassung der Struktureigenschaften auf die dynamischen Anforderungen eines Rotorblattes identifiziert. Im Rahmen der Sensitivitätsanalyse

wurde Wirkungsweise der Parametervariation auf die Steifigkeit und die Masse untersucht. In der absoluten Betrachtung der Größenordnung der jeweiligen Steifigkeiten, nimmt die Zugsteifigkeit den größten Wert an. Der größte Einfluss auf die Zugsteifigkeit wurde für den Parameter "Abstand zum Holmhauptradiusmittelpunkt" ermittelt. Diesem folgt entsprechend der Größenordnung der Einflussnahme der "Abstand zur Holmhinterkante" und zuletzt die "Holmgurtdicke". Die in der Größenordnung zweitgrößte Steifigkeitsgröße ist die Schwenksteifigkeit. Diese wird am stärksten durch die Parameter "Abstand zur Holmhinterkante" und die "Hautdicke" entsprechend der Reihenfolge variiert. Die Torsionssteifigkeit und die Schlagsteifigkeit nehmen eine ähnliche Größenordnung an, wobei sich innerhalb der Untersuchung die Erstere als die größere Steifigkeit herausstellt. Als möglicher Stellhebel der Torsionssteifigkeit wurde die "Hautdicke" detektiert. Die Schlagsteifigkeit wird am stärksten durch den Parameter "Abstand zu Holmhinterkante" und durch die "Holmgurtdicke" beeinflusst. Weitere, innerhalb dieser Untersuchung vernachlässigte, Stellgrößen ergeben sich beispielsweise in der Variation der Faserorientierungen sowie der Materialauswahl. Im Rahmen der Eigenfrequenzanalyse, unter Einbeziehung aller für die Frequenzanalyse relevanten Struktureigenschaften, wie beispielsweise Steifigkeit und Masse, wurde die Sensitivität der einzelnen Parameter auf die Eigenfrequenzen untersucht. Für die Variation der Torsionseigenfrequenz konnten die Parameter "Hautdicke" und "Abstand zur Holmhinterkante" ermittelt werden. Die Schwenkeigenfrequenzen werden maßgeblich durch die Parameter "Holmgurtdicke", "Abstand zum Holmhauptradiusmittelpunkt" und "Abstand zur Holmhinterkante" beeinflusst. Die größtmöglichen Variationen der Schlageigenfrequenzen wurden für die Parameter "Abstand zum Holmhauptradiusmittelpunkt", "Holmgurtdicke" und die "Hautdicke" detektiert. Weiterhin können Anpassungen des inneren Strukturentwurfs, durch beispielsweise die Auswahl einer anderen Holmform, in größeren Variationen der Steifigkeiten und deren Sensitivitäten resultieren.

Im weiteren Verlauf des DLR-Projektes Urban Rescue wird die Implementierung des Rotorblattgenerators in eine Optimierungsschleife angestrebt.

#### Kontaktadresse:

#### [franziska.becker@dlr.de](mailto:franziska.becker@dlr.de)

### Literatur

- <span id="page-8-0"></span>[1] Joëlle Bailly, Biel Ortun, and Yves Delrieux. Recent advances in rotor aerodynamic optimization, including structural data update. Journal of the American Helicopter Society, 62(2):1–11, 2017.
- <span id="page-8-1"></span>[2] Christian Stanger, Martin Hollands, Manuel Keßler, and Ewald Krämer. Adaptation of the dynamic rotor blade modelling in camrad for fluid-

structure coupling within a blade design process. In New Results in Numerical and Experimental Fluid Mechanics IX, pages 263–271. Springer, 2014.

- <span id="page-9-0"></span>[3] D Desvigne, R Coisnon, BR Michel, A Thomas, JP Pinacho, and E Roca León. Multiobjective industrial optimization of high-speed helicopter main rotor blades with dynamicallyadapted structural properties. In 45th European Rotorcraft Forum. PSAA, 2019.
- <span id="page-9-1"></span>[4] Steffen Kalow, Bram van de Kamp, Johannes Riemenschneider, Rainer Bartels, and Henning Mainz. Multidisciplinary design chain for model rotor blades. In ICAS 2016, September 2016.
- <span id="page-9-2"></span>[5] Carlos ES Cesnik and Dewey H Hodges. Vabs: a new concept for composite rotor blade crosssectional modeling. Journal of the American helicopter society, 42(1):27–38, 1997.
- <span id="page-9-3"></span>[6] Bram van de Kamp and Gunther Andreas Wilke. Automation of structural cross sectional rotor blade modelling for aeromechanical rotor blade optimization. 2018.
- <span id="page-9-4"></span>[7] JC Houbold and GW Brooks. Differential equations of motion for combined flapwise bending. Chordwise Bending, and Torsion of Twisted Nonuniform Rotor Blades," NACA TN, 3905, 1957.
- <span id="page-9-5"></span>[8] Marko Alder, Erwin Moerland, Jonas Jepsen, and Björn Nagel. Recent advances in establishing a common language for aircraft design with cpacs. 2020.
- <span id="page-9-6"></span>[9] Johannes Hofmann, Ludwig Krause, Maximilian Mindt, Stefan Surrey, and Maximilian Graser. Rotor simulation and multi body systems: Coupling of helicopter aerodynamics with simpack. In Deutscher Luft- und Raumfahrtkongress 2014, September 2014.
- <span id="page-9-7"></span>[10] Henning Mainz, Rainer Bartels, Bram van de Kamp, Oliver Schneider, Gerald Kuntze-Fechner, and Marc Hahn. Ftk rotor blades: Design, manufacturing and testing. 2017.